# **Code Optimization**

Compilers should produce target code that is as good as can be written by hand. This goal is achieved by program transformations that are called " Optimization " . Compilers that apply code improving transformations are called " Optimizing Compilers ".

Code optimization attempts to increase program efficiency by restructuring code to simplify instruction sequences and take advantage of machine specific features:-

- Run Faster , or
- Less Space , or
- Both ( Run Faster & Less Space ).

The transformations that are provided by an optimizing compiler should have several properties:-

- 1. A transformation must preserve the meaning of program. That is , an optimizer must not change the output produce by program for an given input, such as **division by zero.**
- 2. A transformation must speed up programs by a measurable amount.

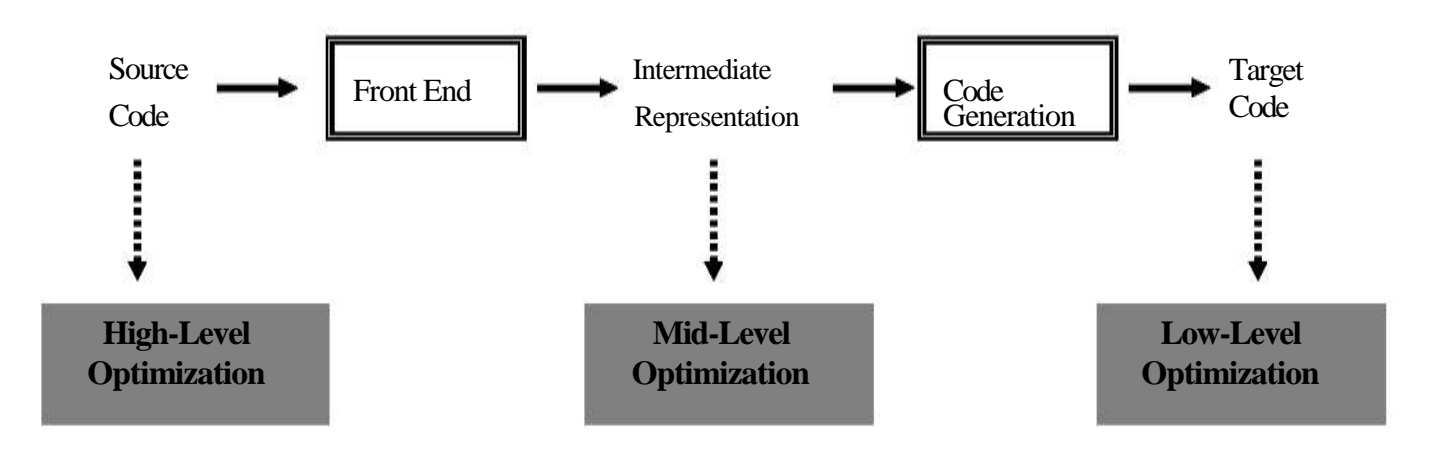

#### **Places for Optimization**

This lecture concentrates on the transformation of intermediate code ( Mid-Optimization or Independent Optimization ),this optimization using the following organization:-

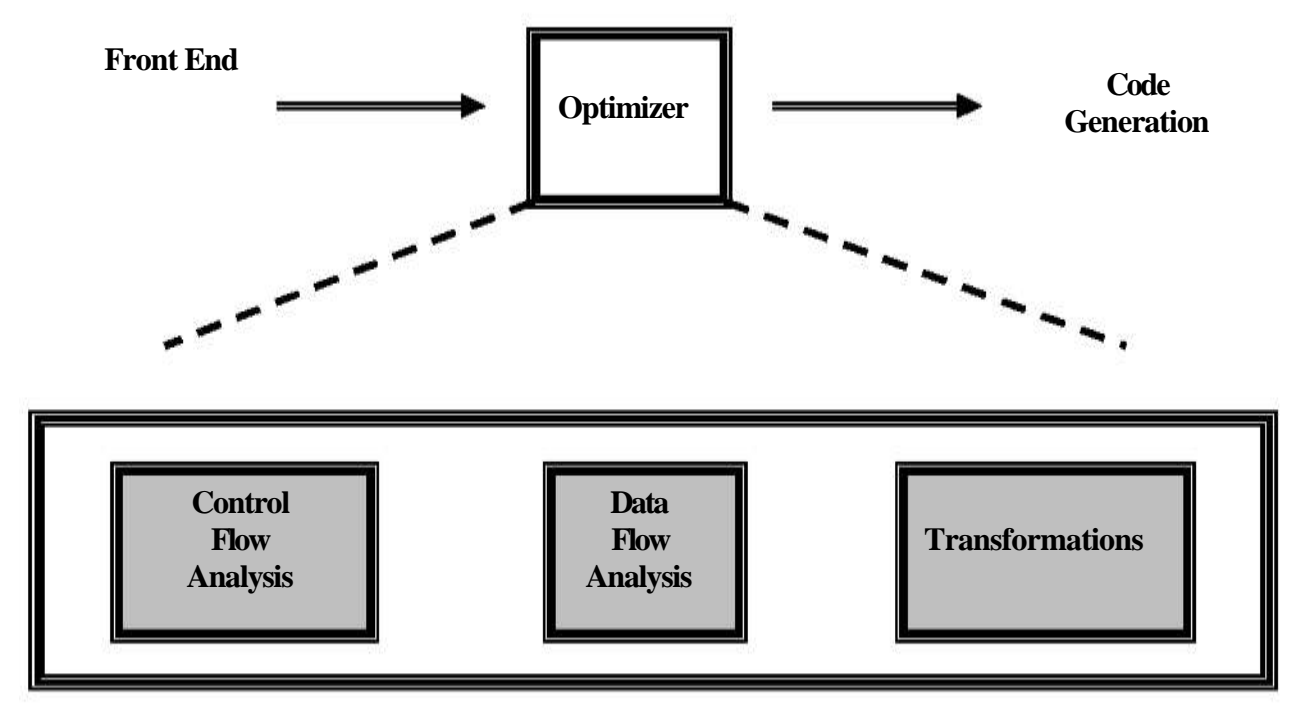

**Organization of the Optimizer** 

This organization has the following advantages :-

- 1. The operations needed to implement high-level constructs are made explicit in the intermediate code.
- 2. The intermediate code can be independent of the target machine, so the optimizer does not have to change much if the code generator is replaced by one for different machine

#### **Basic Blocks:-**

The code is typically divided into a sequence of "Basic Blocks". A Basic Block is a sequence of straight-line code, with no branches " In " or " Out " except a branch "In" at the top of block and a branch "Out" at the bottom of block.

• **Set of Basic Block :** The following steps are used to set the Basic Block:

### **1. Determine the Block beginning:**

- **i- The First instruction**
- **ii- Target of conditional & unconditional Jumps.**
- **iii- Instruction follow Jumps.**

# *Principle ,Techniques, and Tools*

**2. Determine the Basic Blocks:** 

**i-There is Basic Block for each Block beginning. ii-The Basic Block consist of the Block beginning and runs until the next Block beginning or program end.** 

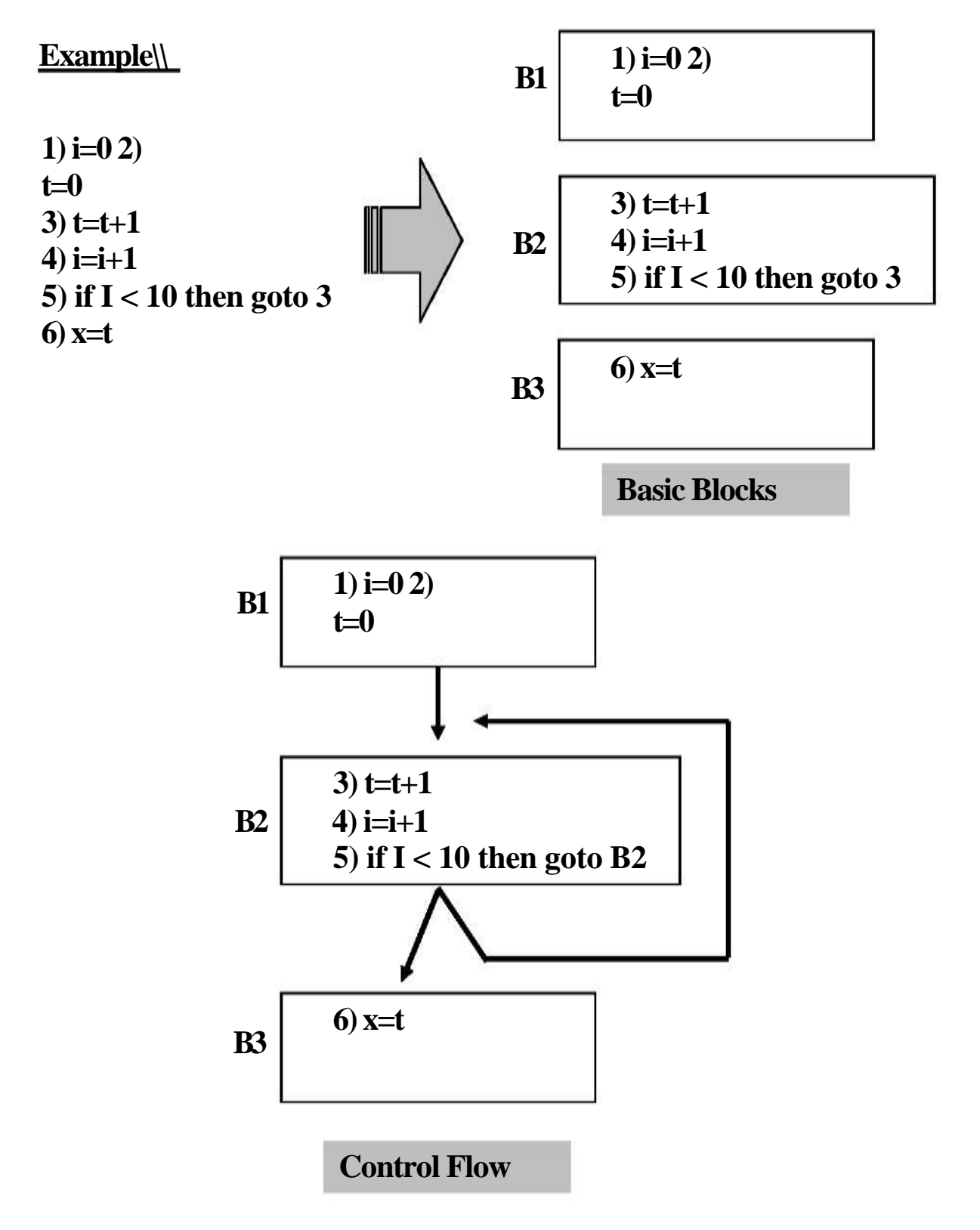

## **Data - Flow Analysis ( DFA )**

In order to do code optimization a compiler needs to collect information about program as a whole and to distribute this information to each block in the flow graph. DFA provides information about how the execution of a program may manipulate its data , and it provides information for *global optimization .* 

There are many DFA that can provide useful information for optimizing transformations. One data-flow analysis determines how definitions and uses are related to each other, another estimates what value variables might have at a given point, and so on. Most of these DFAs can be described by data flow equations derived from nodes in the flow graph.

**Reaching Definitions Analysis:** All definitions of that variable, which reach the beginning of the block, as follow:

- **1. Gen**[B] : contains all definitions  $d: v = e$ , in block B that *v* is not defined after *d* in B.
- **2. Kill**[B] : if *v* is assigned in B , then Kill[B] contains all definitions *d:v= e*,in block different from B.
- **3. In**[B] : the set of definitions reaching the beginning of B.

 $In[B] = \bigcup Out[H]$  where  $H \in Pred[B]$ **4. Out[B]** : the set of definitions reaching the end of B.

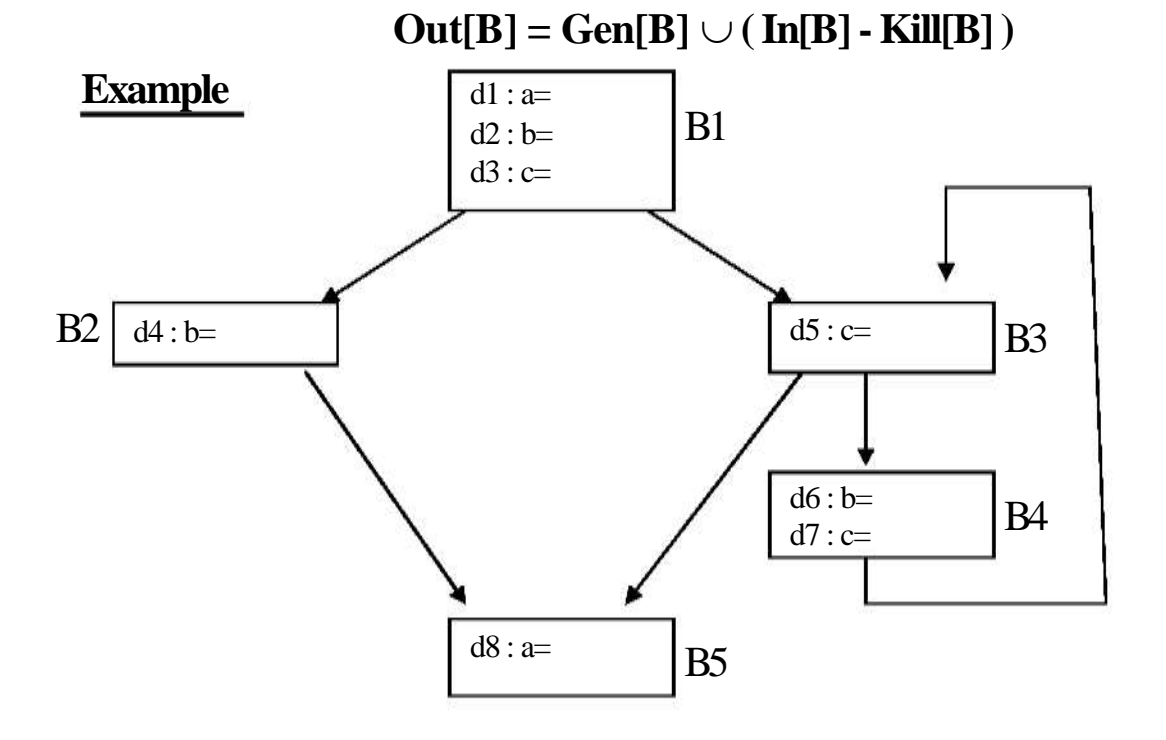

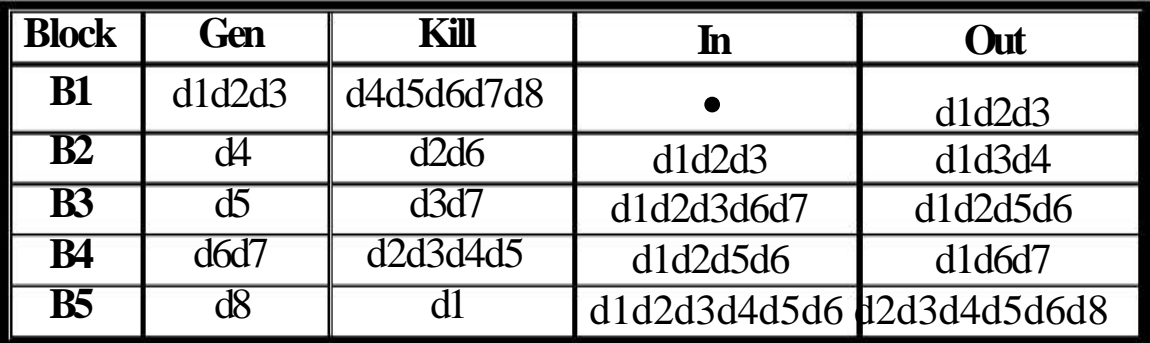

**Loop Information:** The simple iterative loop which causes the repetitive execution of one or more *basic blocks* becomes the prime area in which optimization will be considered .Here we determine all the loops in program and limit *headers* & *preheaders* for every loop, for example:

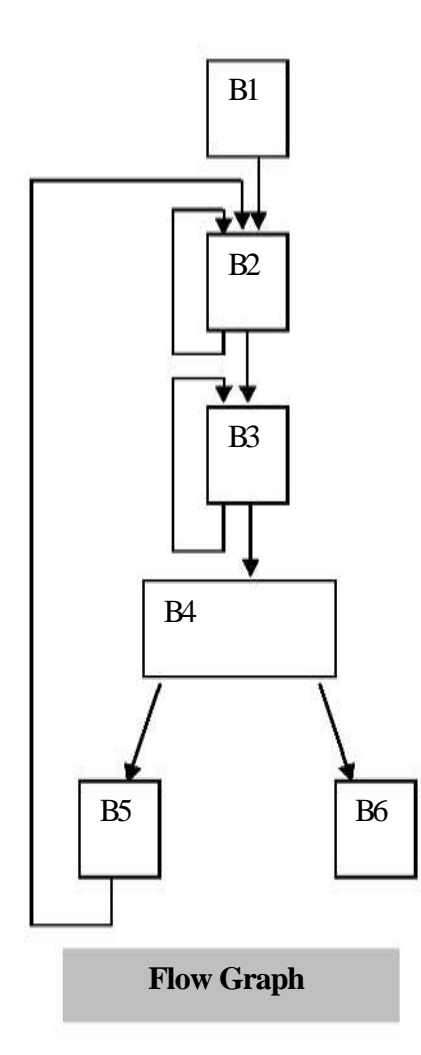

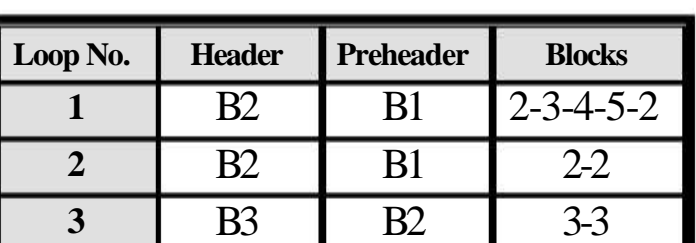

**Loop Information**